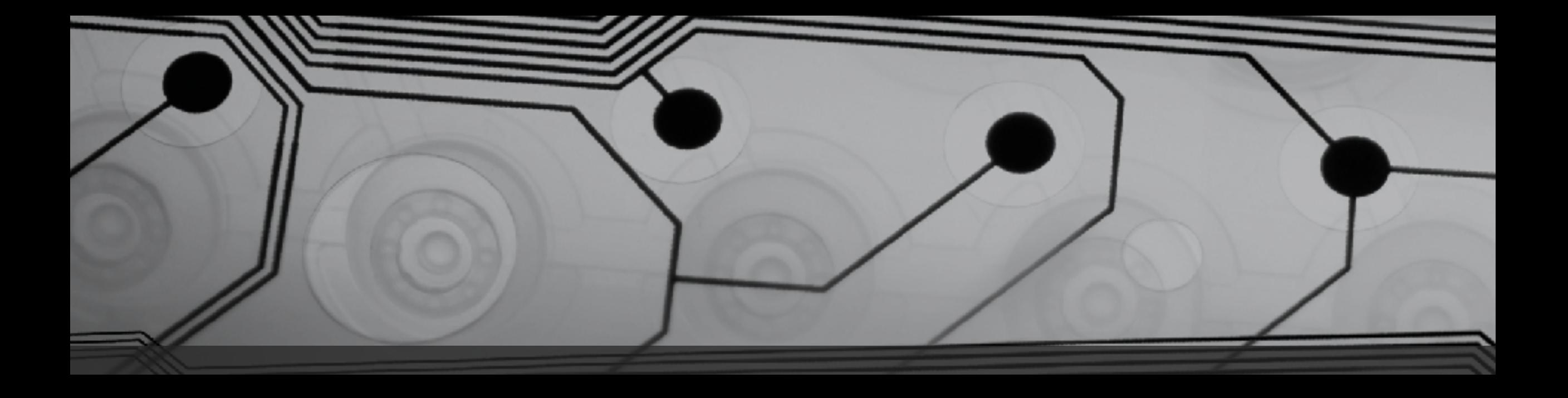

# CMSC 131

Fall 2018

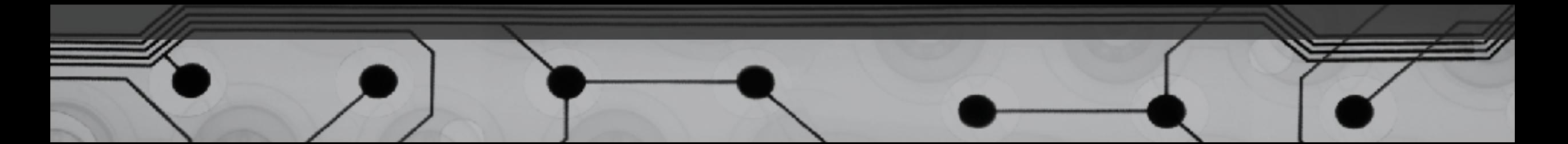

# Primitives vs. References

There are two kinds of variables:

- Primitives
- References to objects

Let's look at the memory diagram (Stack and Heap) for declaring these local variables:

```
int x = 7;
double y = 3.4;
\text{Dog } z = \text{new } \text{Dog}() ;
Scanner s = new Scanner(System.in);
```
### References

How many Dog objects are created by this statement: Dog a, b, c;

Creating Strings is Unique

Two ways to do (essentially) the same thing:

```
String x = "hello";String x = new String("hello");
```
# Taking out the Garbage

Let's talk about the garbage collector by considering the memory diagram for this:

```
String s = new String("hello");
```

```
s = new String("goodbye");
```

```
s = new String("whatever");
```
## Assignment with References (Aliasing)

First consider the memory diagram for this:

```
int x = 7, y = 12;
```
 $y = x;$ 

```
Now consider the memory diagram for this:
String x = "blue", y = "orange";\overline{y} = \overline{x};
```
*Aliasing* occurs when two variables refer to the same object.

Can we make copies of objects

1. There is a special method called *clone*. (Next semester…)

2. Using a *copy constructor* (later this semester)

String  $x = "hello";$ String  $y = new String(x);$  // invoking "copy constructor"

More details about constructors later…

#### == vs. equals

Let's draw memory diagrams and consider:

```
String a = "cat";String b = a;
String c = new String("cat");
```
Are these true or false?

 $a == b$ 

```
a == c
```

```
a.equals(b)
```

```
a.equals(c)
```
What does equals really check? What does == really check?

# Let's write a typical Java class…

#### Example: Student.java, Driver.java

- Instance variables
- Instance methods
	- void sayHello()
	- void spendToken()
	- void acceptTokens(int numTokens)

(To be continued next class…)